# Министерство науки и высшего образования Российской Федерации федеральное государственное бюджетное образовательное учреждение высшего образования

«Санкт-Петербургский государственный университет промышленных технологий и дизайна» (СПбГУПТД)

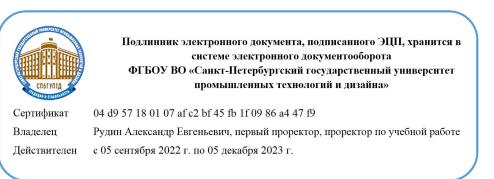

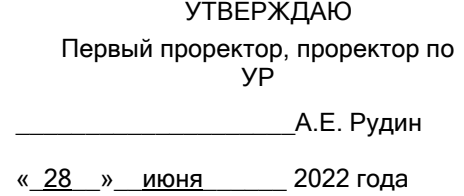

# **Рабочая программа дисциплины**

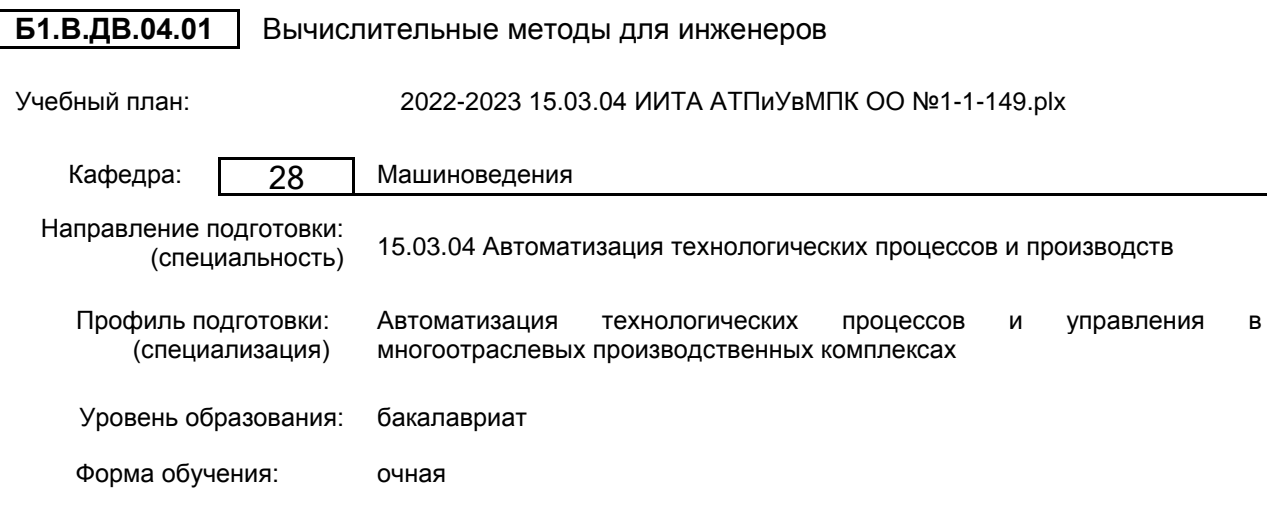

# **План учебного процесса**

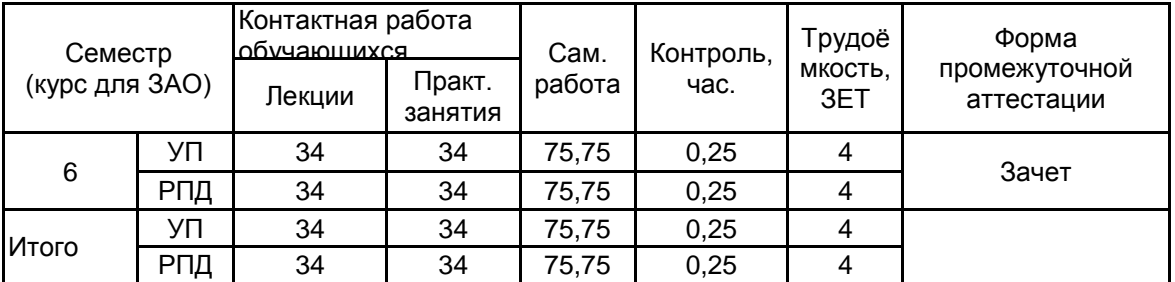

Рабочая программа дисциплины составлена в соответствии с федеральным государственным образовательным стандартом высшего образования по направлению подготовки 15.03.04 Автоматизация технологических процессов и производств, утверждённым приказом Министерства образования и науки Российской Федерации от 09.08.2021 г. № 730

Составитель (и): доктор технических наук, Профессор и противает по последните подробно при марковец Алексей

Владимирович

\_\_\_\_\_\_\_\_\_\_\_\_\_\_\_\_\_\_\_\_ Марковец Алексей Владимирович

От кафедры составителя: Заведующий кафедрой машиноведения

От выпускающей кафедры: Заведующий кафедрой

Энтин Виталий Яковлевич

Методический отдел: Макаренко С.В.

 $\_$  ,  $\_$  ,  $\_$  ,  $\_$  ,  $\_$  ,  $\_$  ,  $\_$  ,  $\_$  ,  $\_$  ,  $\_$  ,  $\_$  ,  $\_$  ,  $\_$  ,  $\_$  ,  $\_$  ,  $\_$  ,  $\_$  ,  $\_$  ,  $\_$  ,  $\_$  ,  $\_$  ,  $\_$  ,  $\_$  ,  $\_$  ,  $\_$  ,  $\_$  ,  $\_$  ,  $\_$  ,  $\_$  ,  $\_$  ,  $\_$  ,  $\_$  ,  $\_$  ,  $\_$  ,  $\_$  ,  $\_$  ,  $\_$  ,

## **1 ВВЕДЕНИЕ К РАБОЧЕЙ ПРОГРАММЕ ДИСЦИПЛИНЫ**

**1.1 Цель дисциплины:** Cформировать компетенции обучающегося в области практического применения современного программного обеспечения для выполнения инженерных расчетов

#### **1.2 Задачи дисциплины:**

Рассмотреть возможности и области применения современных программных систем для выполнения математических расчетов

Раскрыть принципы работы в системах компьютерной математики при проведении вычислений, подготовке и оформлении результатов расчета.

Сформировать у обучающихся навыки алгоритмического мышления, навыки решения инженерных задач с помощью создания и исполнения программ в среде MATLAB.

#### **1.3 Требования к предварительной подготовке обучающегося:**

Предварительная подготовка предполагает создание основы для формирования компетенций, указанных в п. 2, при изучении дисциплин:

Теоретическая механика

Прикладная механика

#### **2 КОМПЕТЕНЦИИ ОБУЧАЮЩЕГОСЯ, ФОРМИРУЕМЫЕ В РЕЗУЛЬТАТЕ ОСВОЕНИЯ ДИСЦИПЛИНЫ**

**ПК-3: Способен разработать простые узлы, блоки автоматизированных систем управления технологическими процессами**

**Знать:** формулировки стандартных математических задач, встречающихся в инженерных расчетах, средства среды MATLAB, используемые для их решения

**Уметь:** решать стандартные вычислительные задачи с использованием возможностей среды MATLAB

**Владеть:** навыками решения вычислительных задач профессиональной деятельности с использованием возможностей среды MATLAB

# 3 РЕЗУЛЬТАТЫ ОБУЧЕНИЯ ПО ДИСЦИПЛИНЕ

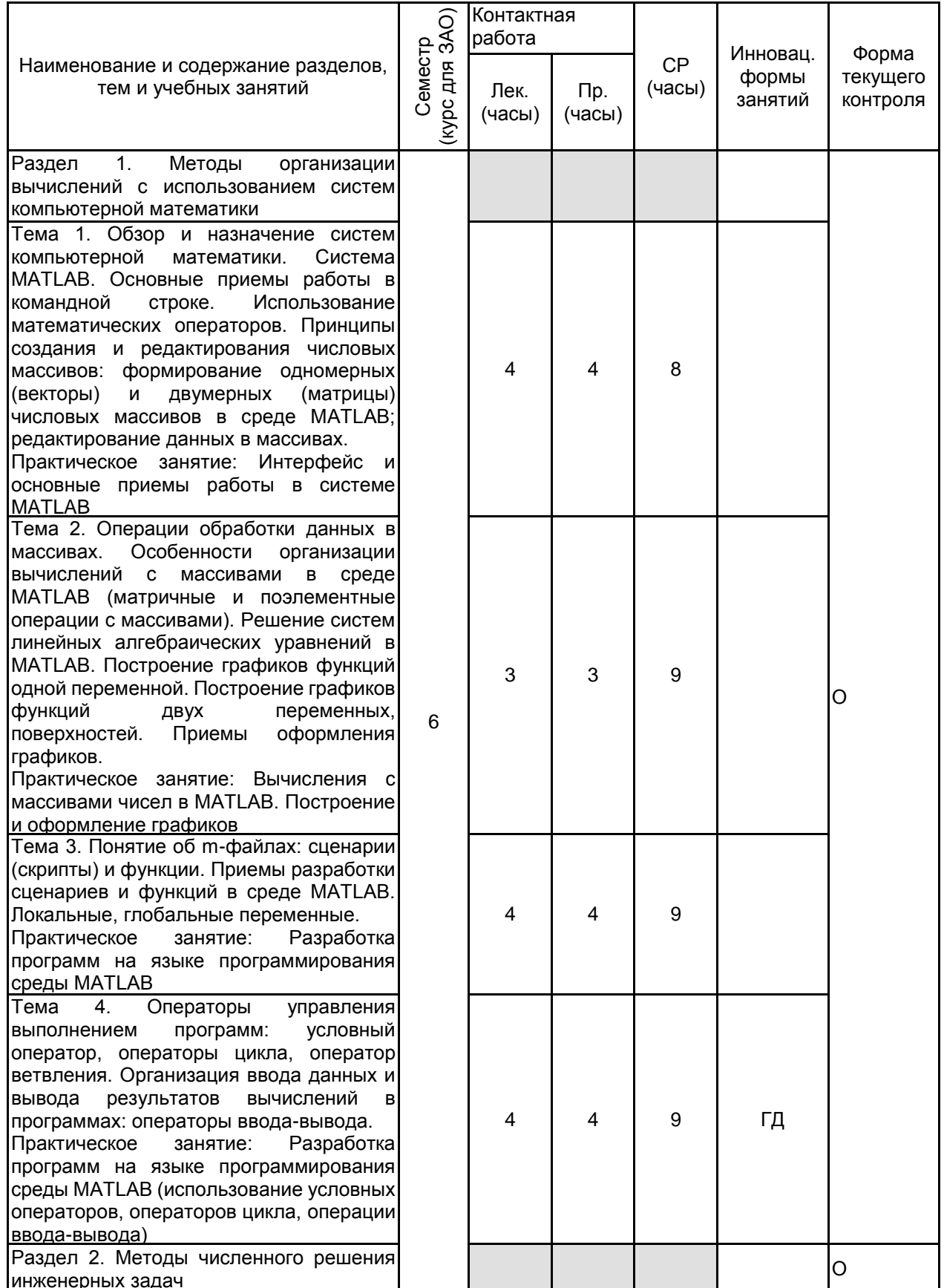

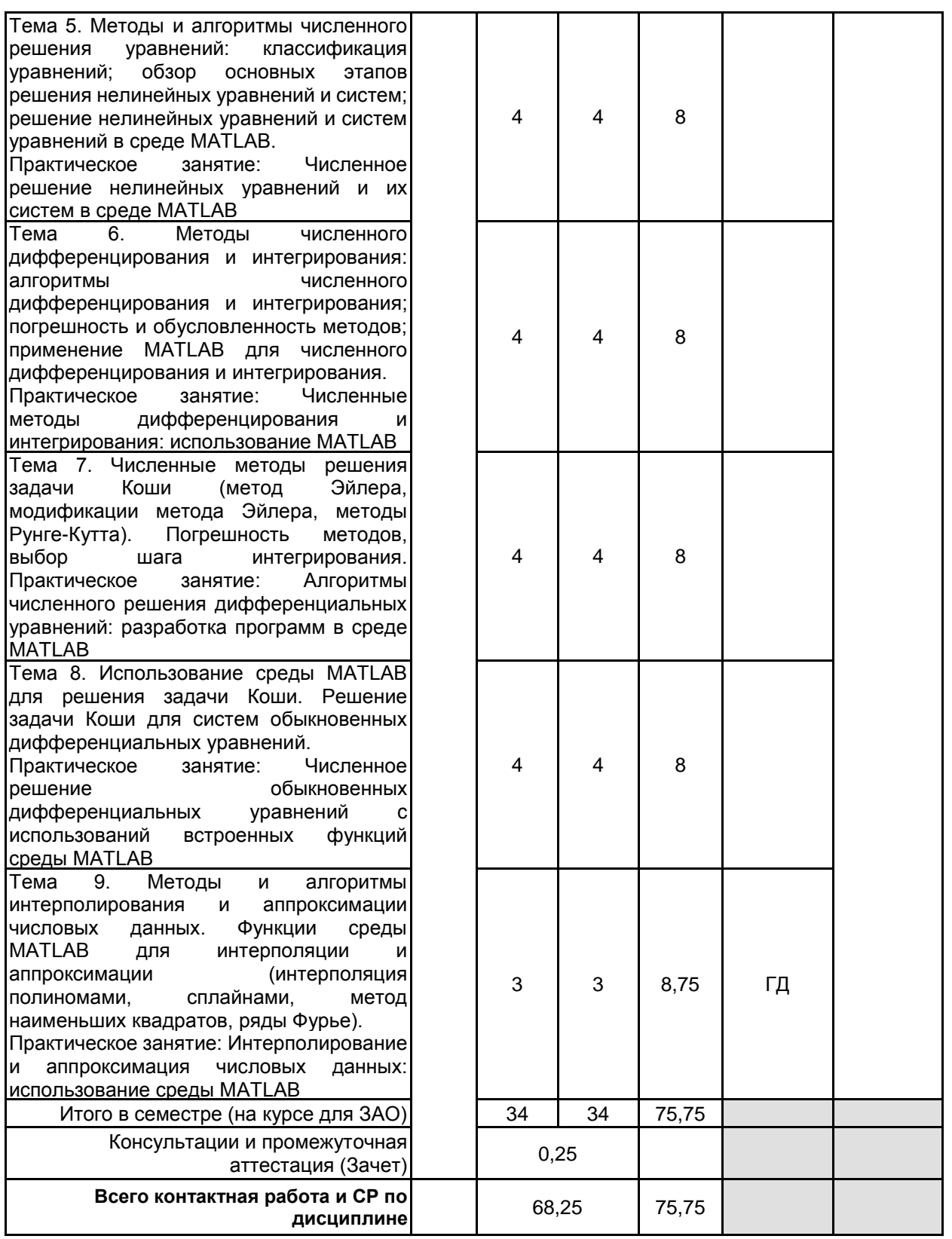

# **4 КУРСОВОЕ ПРОЕКТИРОВАНИЕ**

Курсовое проектирование учебным планом не предусмотрено

# **5. ФОНД ОЦЕНОЧНЫХ СРЕДСТВ ДЛЯ ПРОВЕДЕНИЯ ПРОМЕЖУТОЧНОЙ АТТЕСТАЦИИ**

**5.1 Описание показателей, критериев и системы оценивания результатов обучения 5.1.1 Показатели оценивания**

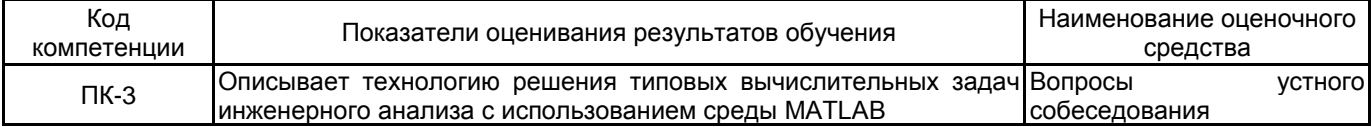

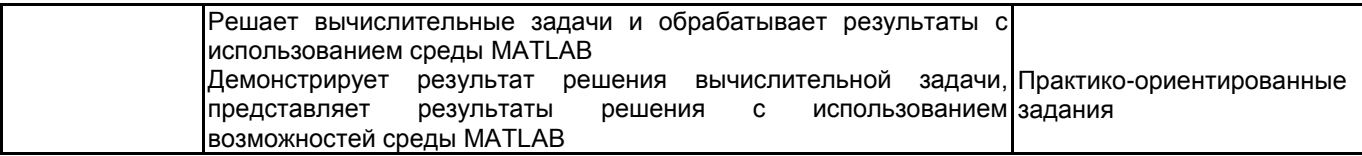

# 5.1.2 Система и критерии оценивания

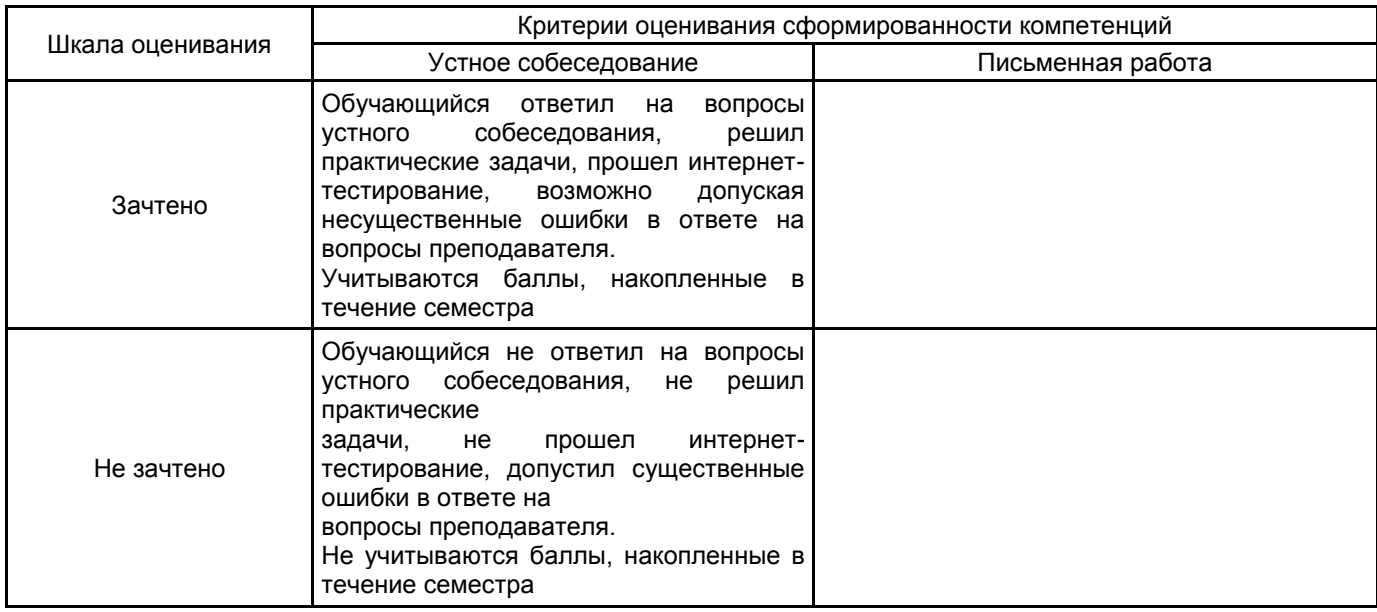

# 5.2 Типовые контрольные задания или иные материалы, необходимые для оценки знаний, умений, навыков и (или) опыта деятельности

# 5.2.1 Перечень контрольных вопросов

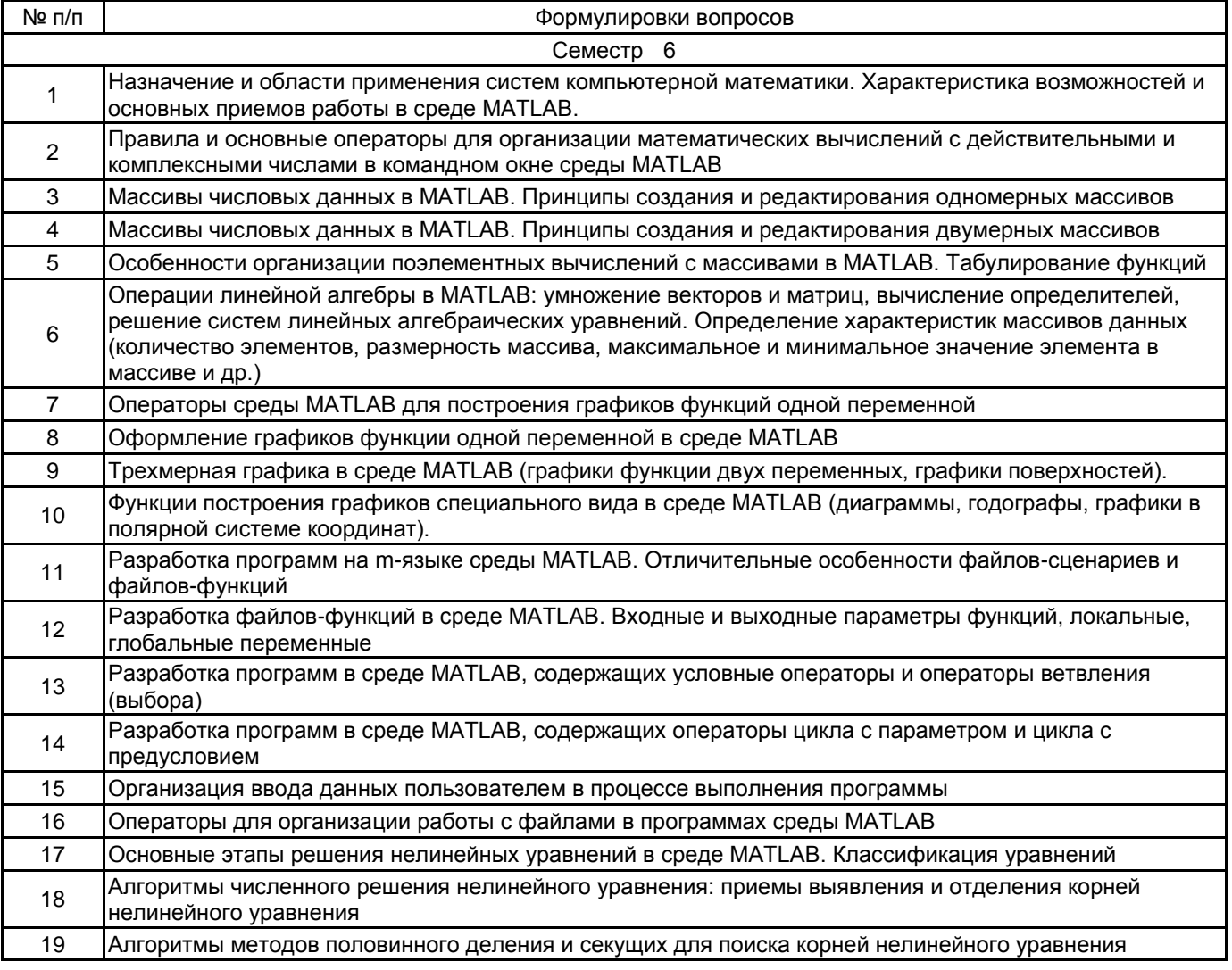

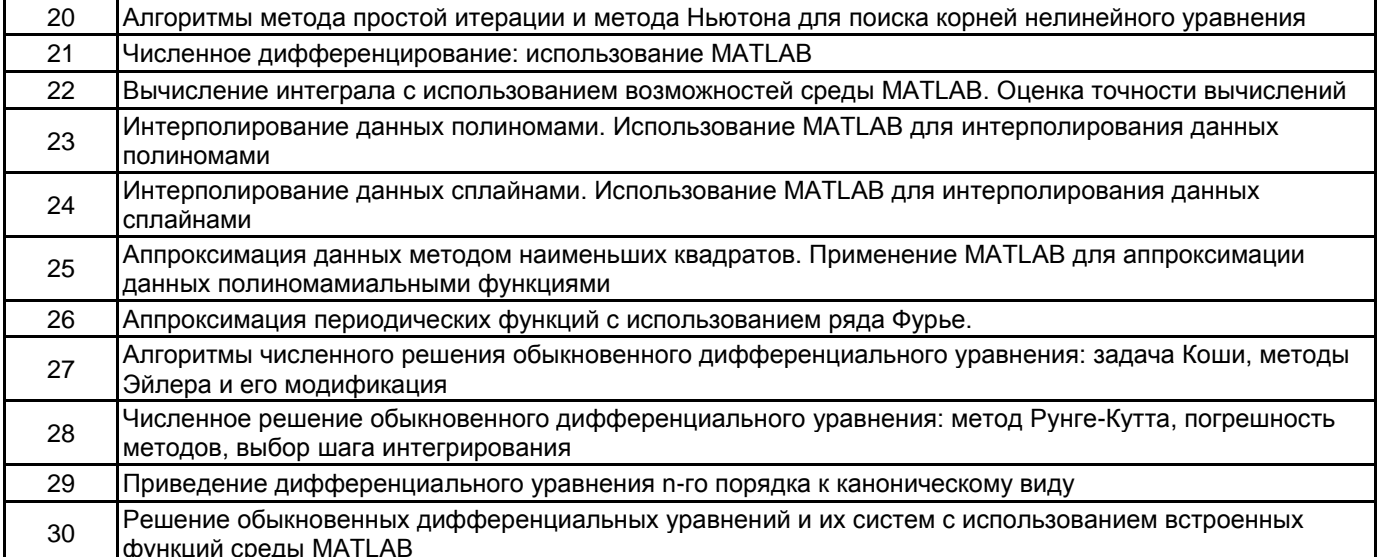

#### 5.2.2 Типовые тестовые задания

 $\boldsymbol{\mathsf{x}}$ 

Не предусмотрены

# 5.2.3 Типовые практико-ориентированные задания (задачи, кейсы)

Типовые практико-ориентированные задания (задачи, кейсы) находятся в Приложении к данной РПД

#### 5.3 Методические материалы, определяющие процедуры оценивания знаний, умений, владений (навыков и (или) практического опыта деятельности)

### 5.3.1 Условия допуска обучающегося к промежуточной аттестации и порядок ликвидации академической задолженности

Проведение промежуточной аттестации регламентировано локальным нормативным актом СПбГУПТД «Положение о проведении текущего контроля успеваемости и промежуточной аттестации обучающихся»

## 5.3.2 Форма проведения промежуточной аттестации по дисциплине

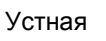

Письменная

Компьютерное тестирование

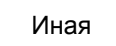

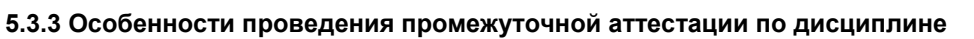

В процессе сдачи зачета студент устно отвечает на контрольный вопрос и решает задачу. Время на подготовку составляет 30 минут. Для решения задачи используется ЭВМ. Не разрешается пользоваться конспектами и учебной (справочной) литературой.

## 6. УЧЕБНО-МЕТОДИЧЕСКОЕ И ИНФОРМАЦИОННОЕ ОБЕСПЕЧЕНИЕ ДИСЦИПЛИНЫ

#### 6.1 Учебная литература

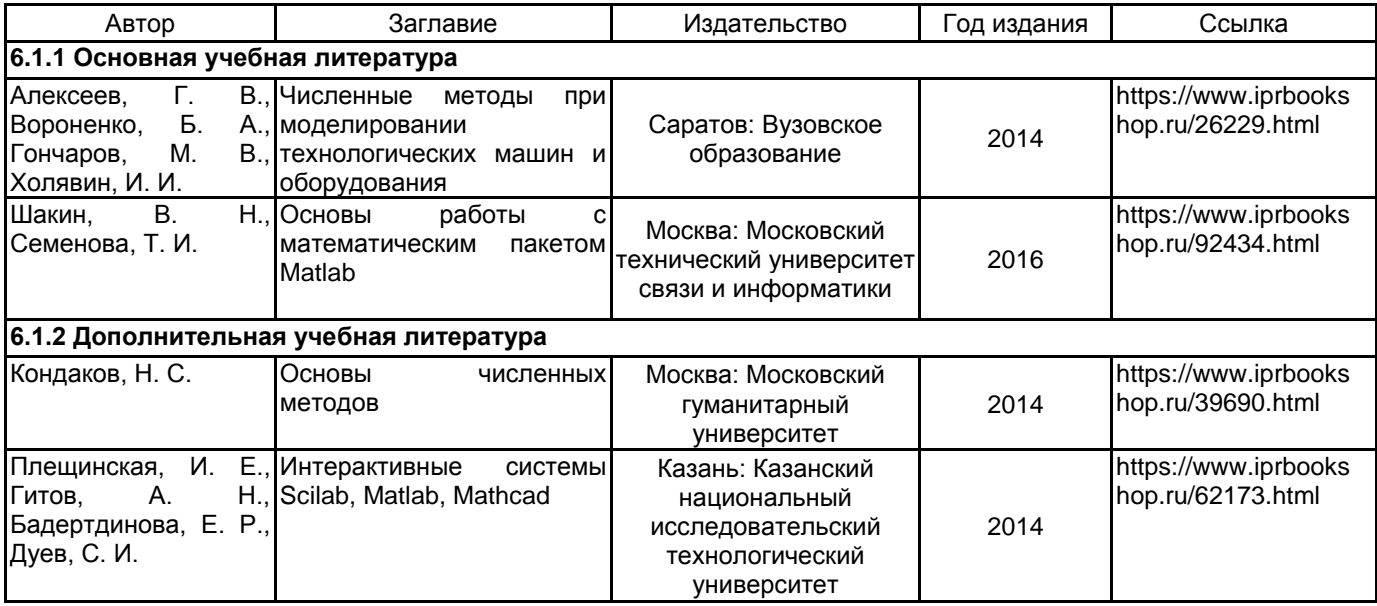

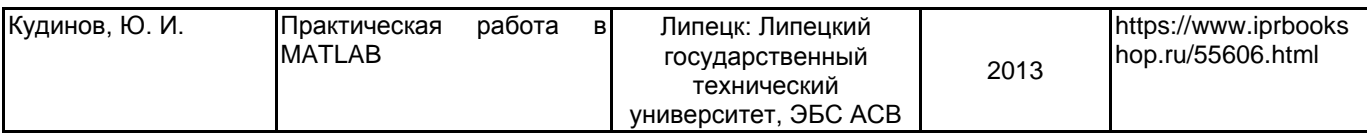

## **6.2 Перечень профессиональных баз данных и информационно-справочных систем**

Электронно-библиотечная система IPRbooks [Электронный ресурс]. URL: htpp://www.iprbookshop.ru Электронная библиотека учебных изданий СПбГУПТД URL: htpp://www.publish.sutd.ru

## **6.3 Перечень лицензионного и свободно распространяемого программного обеспечения**

Microsoft Office Standart Russian Open No Level Academic

Microsoft Windows Home Russian Open No Level Academic Legalization Get Genuine (GGK) + Microsoft Windows Professional (Pro – профессиональная) Russian Upgrade Open No Level Academic **Octave** 

MATLAB

## **6.4 Описание материально-технической базы, необходимой для осуществления образовательного процесса по дисциплине**

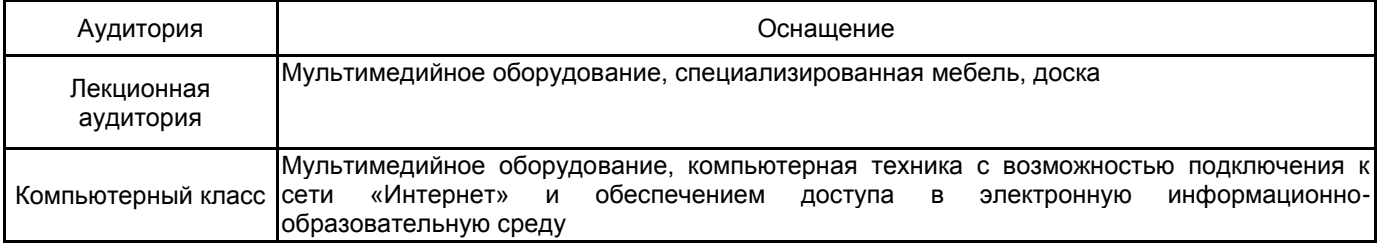

рабочей программы дисциплины

Вычислительные методы для инженеров наименование дисциплины

по направлению подготовки наименование ОП (профиля):

15.03.04 Автоматизация технологических процессов и производств Автоматизация технологических процессов и управления в многоотраслевых производственных комплексах

# 5.2.3 Типовые практико-ориентированные задания (задачи, кейсы)

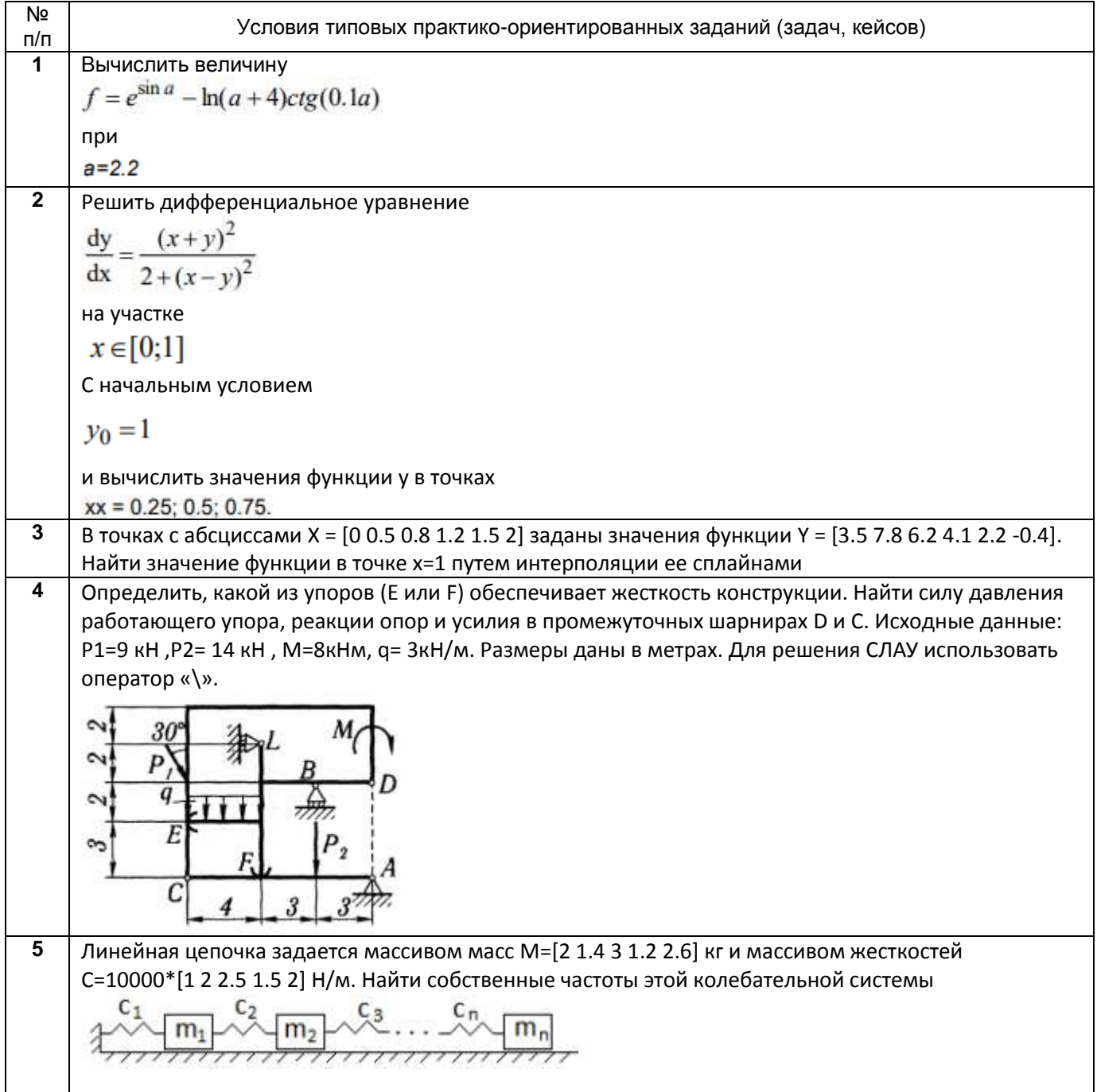